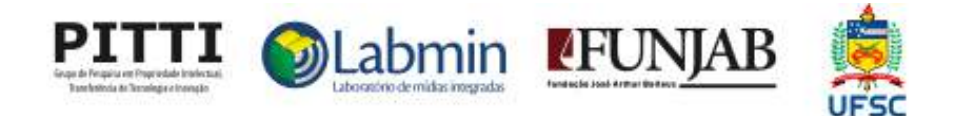

# **RELATÓRIO FINAL**

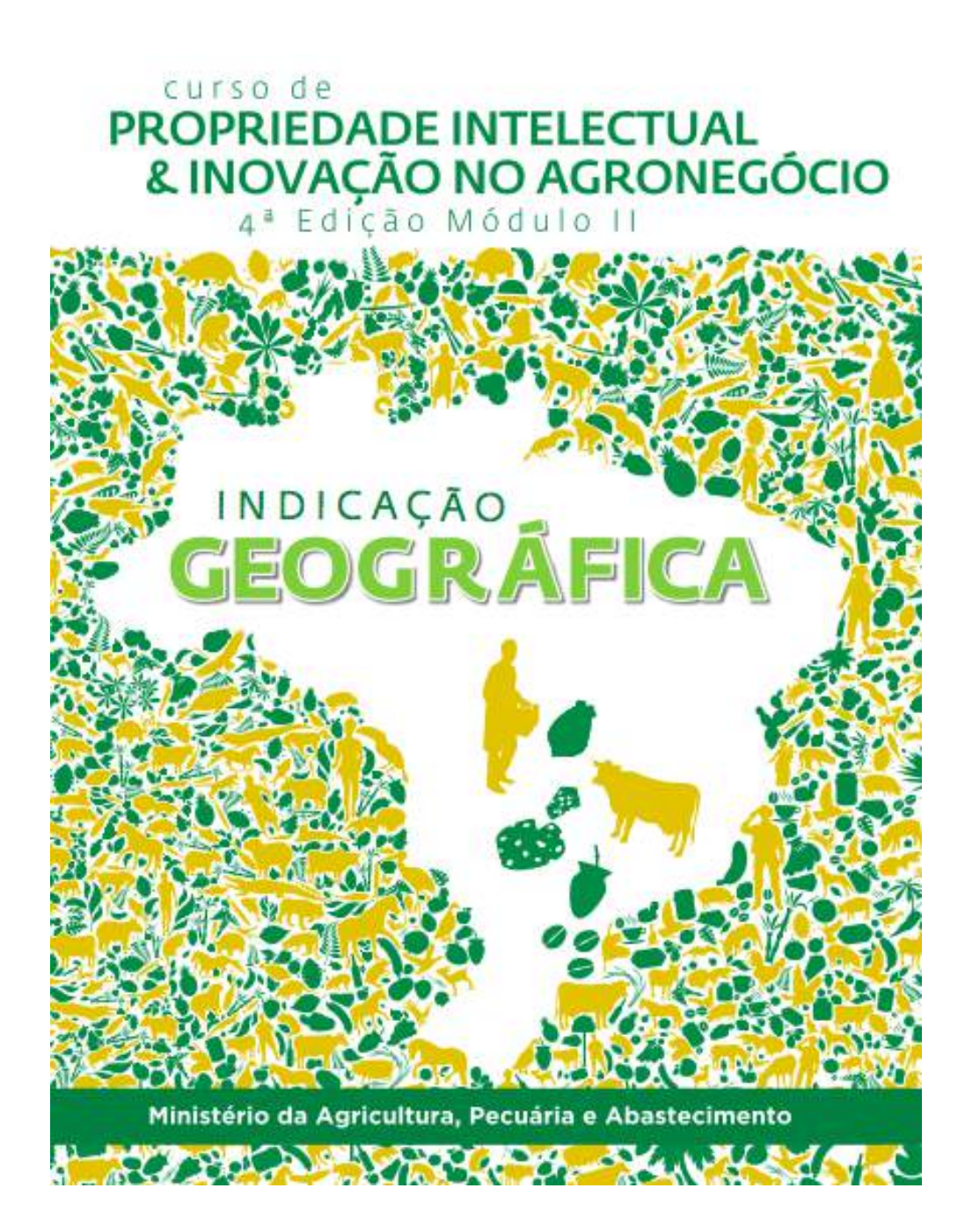

# **CURSO DE PROPRIEDADE INTELECTUAL E INOVAÇÃO NO AGRONEGÓCIO – MÓDULO!II INDICAÇÃO GEOGRÁFICA 4a.!Edição**

# **RELATÓRIO FINAL**

**Florianópolis,!23!de!fevereiro de!2015**

# **APRESENTAÇÃO**

#### **APRESENTAÇÃO**

Este Relatório técnico consolida as informações referentes à quarta edição do Curso "Propriedade Intelectual e Inovação no Agronegócio – Módulo II, Indicação Geográfica", promovido pelo Ministério da Agricultura, Pecuária e Abastecimento – MAPA em parceria com a Universidade Federal de Santa Catarina – UFSC.

Com o objetivo de demonstrar à instituição promotora como foi executado o plano de trabalho contratado e os resultados decorrentes, este relatório está organizado da seguinte forma:

- 1) Planejamento educacional, divulgação, inscrições, customização do sistema de inscrição e do ambiente virtual de ensino aprendizagem;
- 2) Adaptação do material didático para a linguagem de Educação a Distância;
- 3) Sistema de Apoio ao Aluno a Distância;
- 5) Banco de dados;
- 6) Encerramento e certificação e
- 7) Considerações finais.

Esta quarta edição foi ofertada no período compreendido entre os dias 22/09/2014 e **30/11/2014**.! A carga]horária! total! de! **120 horas** foi distribuída! ao! longo! de! **dez** semanas de estudo. O curso aconteceu na modalidade de Educação a Distância via Ambiente Virtual de Ensino e Aprendizagem - AVEA (desenvolvido especificamente para esse Curso, utilizando a plataforma *Moodle*). Esta edição do curso contou com **995!alunos**.!

Nas seções a seguir, revelam-se informações mais detalhadas referentes aos processos mencionados.

**PLANEJAMENTO!EDUCACIONAL,!DIVULGAÇÃO,! INSCRIÇÕES, CUSTOMIZAÇÃO DO SISTEMA DE INSCRIÇÃO E DO AMBIENTE VIRTUAL DE ENSINO APRENDIZAGEM - AVEA** 

#### **PLANEJAMENTO!DO!CURSO**

O objetivo geral deste Curso foi disseminar um modo de valorização de produtos agropecuários brasileiros, conhecidos por sua origem peculiar. Essa é uma propriedade intelectual coletiva de produtores que permite aos consumidores, entre outros atributos que serão estudados, associar um sabor a um lugar. Com a abertura dos mercados e circulação das mercadorias, os produtores e os consumidores devem ser protegidos de práticas desleais por meio de regulamentações apropriadas.

Conforme previsto na lei federal que regula os direitos e obrigações relativos à propriedade industrial, constitui Indicação Geográfica (IG) a Indicação de Procedência (IP) ou a Denominação de Origem (DO). As IG necessitam cada vez mais de regulamentações nacionais e internacionais para garantir a sua proteção. Assim, procurou-se, com a realização do Curso, contribuir para o aperfeiçoamento da produção agropecuária, a organização dos produtores e a valorização dos produtos via reconhecimento nacional e internacional das indicações geográficas brasileiras, conhecendo bem o seu mecanismo de proteção jurídica pela IP e DO.

A ação contemplou a **oferta de 1000 (mil) vagas** distribuídas em todo o território nacional.

### **Recursos!Educacionais**

As **mídias** ou **recursos interacionais** desenvolvidos para a efetivação de todas as atividades de ensino e aprendizagem propostas para este Curso foram, basicamente, as seguintes: Portal do Curso, AVEA, Links Complementares, Biblioteca Virtual e Biblioteca Participativa.

O **Portal do Curso**, de acesso livre, foi desenvolvido seguindo uma identidade compatível! à! adotada! pelo! MAPA! em! outras! capacitações.! Nele! estão! disponibilizadas informações sobre o curso como: carga horária, público- alvo, conteúdo programático, recursos educacionais etc. Também foi por meio do Portal que se realizaram as Inscrições para o Curso e que os alunos tiveram acesso ao ambiente virtual.

O Curso contou com o Ambiente Virtual de Ensino Aprendizagem - AVEA, espaço onde ocorreu a interação alunos-Tutores-Assistente de Conteúdo. Todas as mídias desenvolvidas e atividades programadas foram disponibilizadas no AVEA do curso.

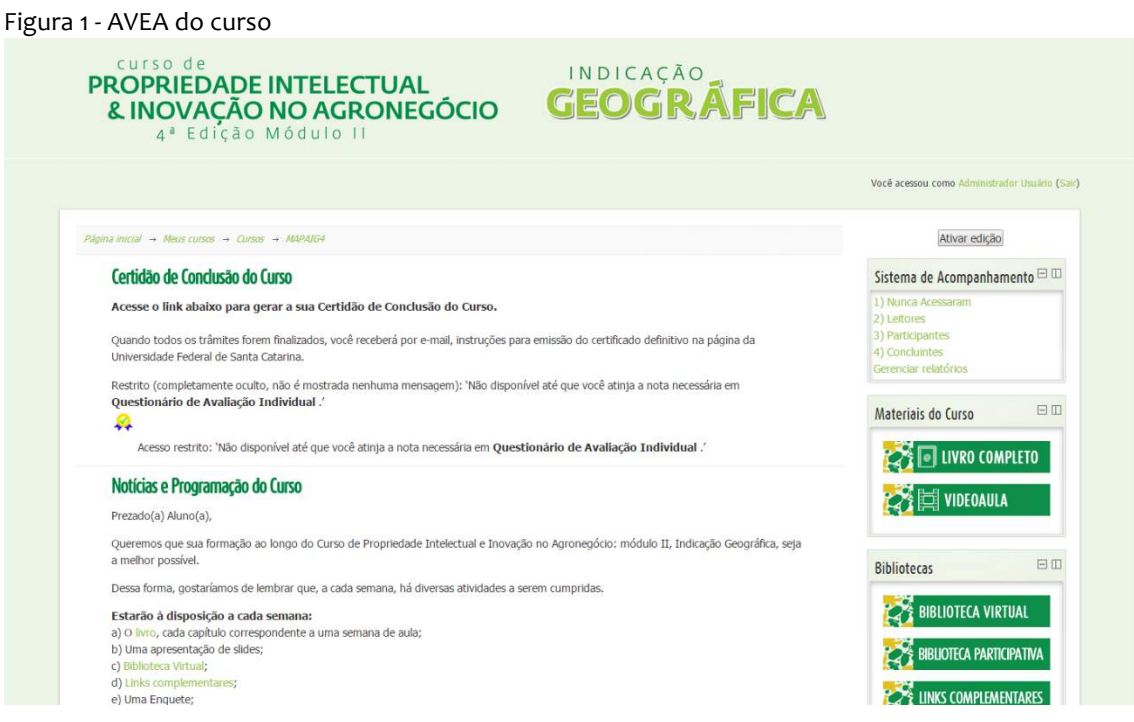

A Figura 1, a seguir, apresenta a Tela de Entrada do *AVEA*.

O material didático, principal instrumento de ensino no Curso, foi o livro-texto, dividido em 10 Capítulos.

A **Biblioteca Virtual** foi o espaço criado para as publicações, com a orientação e supervisão do MAPA, das leituras complementares às principais temáticas abordadas no Curso.

A **Biblioteca Participativa** foi um espaço em que os alunos puderam colaborar com material que complementasse ou ilustrasse os estudos dos conteúdos do curso.

Os Links Complementares foi um espaço reservado para que os alunos acessassem todos os links contidos no livro – texto.

### Atividades didático-pedagógicas auto-instrucionais e interativas

As atividades didático-pedagógicas e avaliativas (auto-instrucionais e interativas) realizadas ao longo das dez semanas de Curso foram, resumidamente, as seguintes: Ambientação Virtual, Fóruns, Exercícios Complementares, Enquetes e Questionário de Avaliação Individual. Como é possível observar no quadro a seguir, essas atividades foram organizadas de modo a tornar mais dinâmica a participação dos alunos.

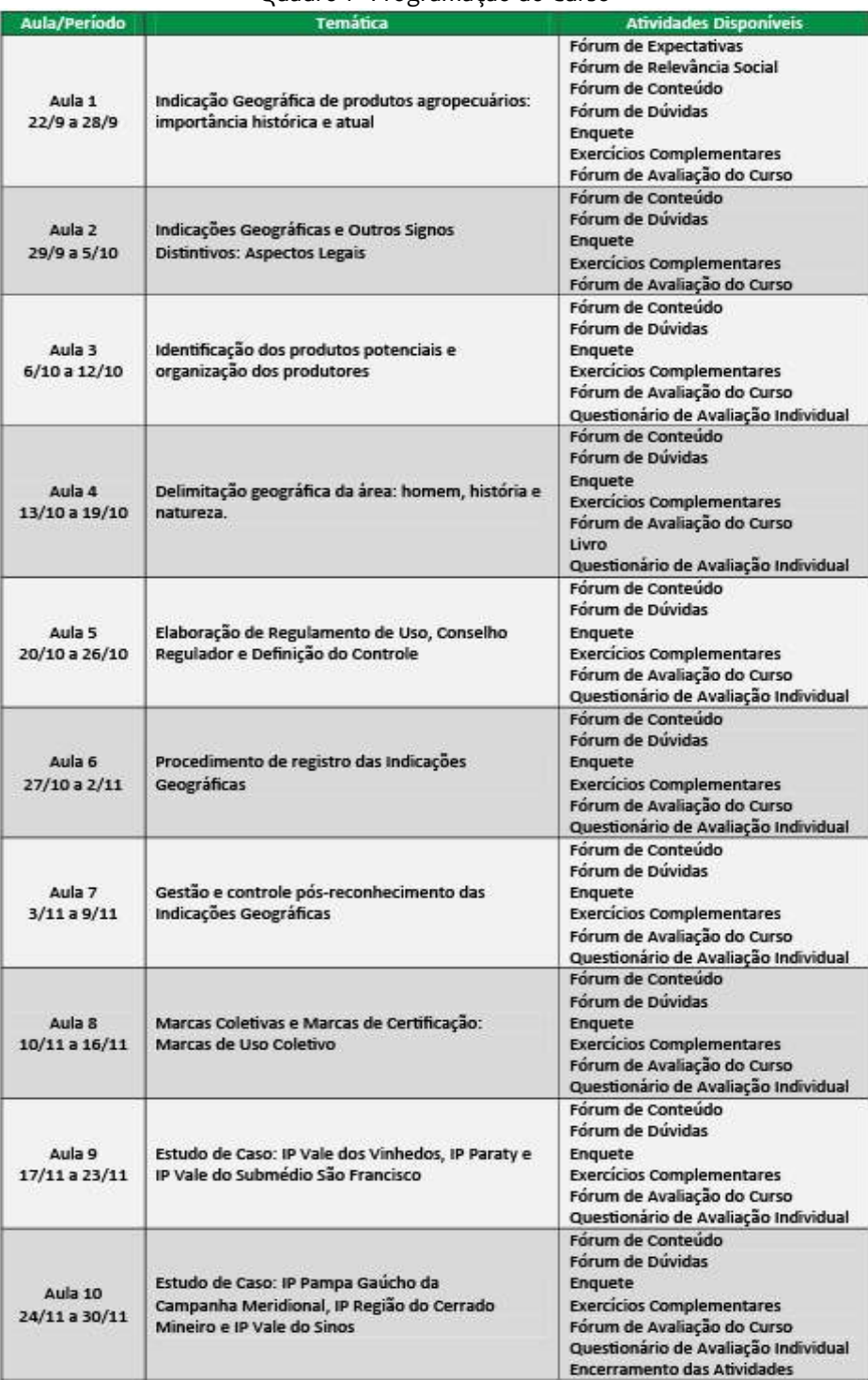

#### Quadro 1 - Programação do Curso

Na **Ambientação Virtual**, período de adaptação em que os tutores se apresentaram aos alunos. Durantes esses dias os alunos receberam instruções mais específicas sobre o desenvolvimento de todo o Curso, também durante o período de Ambientação, dois Fóruns foram disponibilizados: um sobre a relevância social das temáticas em aprendizagem e outro fórum de expectativas.

O Fórum de Expectativa foi um espaço com o objetivo de os alunos postarem suas expectativas em relação ao curso, tanto profissional como pessoal.

O Fórum de Relevância social foi um espaço destinado às postagens dos alunos sobre o quão relevante são as temáticas abordadas no curso para o desenvolvimento da sociedade.

O **Fórum de Avaliação do curso** foi um espaço para que os alunos pudessem opinar sobre a qualidade e a eficiência dos recursos educacionais utilizados ao longo do Curso.

Os **Fóruns de Conteúdos** foram espaços de debate onde os alunos trocaram idéias sobre questões específicas das Temáticas trabalhadas no Curso.

O Intervalo Interativo foi um espaço de debate livre entre os alunos, sem interferência didático-pedagógica, com o objetivo de ser um "café virtual";

Os Exercícios Complementares foram constituídos por questões de múltipla escolha referentes a cada aula, disponibilizados no AVEA.

As **Enquetes** constituíram-se em uma forma de pesquisa, com a função de levantar quantitativamente opiniões dos estudantes relacionadas as temáticas abordadas no curso.

O! **Questionário! de! Avaliação! Individual** foi! a! atividade! obrigatória! para! a certificação dos alunos concluintes. Esse instrumento de avaliação ficou disponibilizado no AVEA durante as Aulas de conteúdo.

Todas as atividades desenvolvidas no AVEA foram acompanhadas diretamente pelos Tutores e Assistentes de Conteúdo, responsáveis por dirimir as dúvidas mais recorrentes dos alunos em relação às temáticas abordadas.

#### Sistema de apoio ao aluno a distância

Constituído por colaboradores especializados em EaD, Tutores e Assistente de Conteúdo, esse sistema visa acompanhar e atender, continuamente, a todos os alunos matriculados no Curso. O AVEA foi o principal instrumento utilizado nesse processo para realizar o acompanhamento e a avaliação de estudo e aprendizagem dos alunos.

## **DIVULGAÇÃO!DO!CURSO**

A divulgação do curso coube à UFSC e ao MAPA. À UFSC, coube a divulgação, pela internet, a todas as instituições de ensino superior brasileiras que oferecem cursos de graduação, especialização e pós-graduação nas áreas relacionadas às temáticas abordadas. E ao MAPA, ficou atribuída a responsabilidade de utilizar-se da sua rede de comunicação institucional para divulgar o curso em todo o Brasil.

#### **DESENVOLVIMENTO!E!DISPONIBILIZAÇÃO!DO!SISTEMA!DE!INSCRIÇÕES**

O sistema de inscrições e matrículas para este curso foi desenvolvido em linguagem de programação PHP, com scripts e funções em *javascript*, podendo ser classificado como uma aplicação web com funções AJAX.

O sistema de inscrições foi composto por um formulário que contemplou 17 campos de preenchimento automático. Tal sistema permitiu levantar o perfil do público-alvo previsto para este Curso, tanto em relação ao levantamento das características profissionais dos alunos, quanto aos tipos e meios de acesso a mídias eletrônicas por eles apontadas.

Este sistema permitiu o acompanhamento automático do processo de inscrição do público-alvo e matrícula dos 995 alunos selecionados para o Curso. O formulário automático, co-relacionado ao sistema de inscrições utilizado, encontra-se exposto nas páginas que seguem.

Os processos de Divulgação, inscrição e matrícula foram todos realizados por meio do portal do curso (http://labmin.ufsc.br/mapaig4/).

# **ADAPTAÇAO!DO!MATERIAL!DIDÁTICO!PARA!A! EDUCAÇÃO A DISTÂNCIA**

#### **MATERIAL!DIDÁTICO**

O material didático nesta quarta edição se baseou no conteúdo das edições desse mesmo curso.

Todas as unidades passaram por processo de revisão e atualização de conteúdo organizado pelo Prof. Dr. Luiz Otávio Pimentel (Coordenador do projeto junto à UFSC) e sua equipe de trabalho.

Na figura a seguir, apresenta-se a organização do Sumário por unidades, sugerida e aprovada pelo MAPA que foi a estrutura didático pedagógica da 4ª edição do curso.

# Figura 2- Sumário do livro 1. Indicação Geográfica de produtos agropecuários: importância histórica e atual............................. 32 1.1 Importância histórica e atual das Indicações Geográficas .......... 33 1.2. Indicações Geográficas: impactos econômicos, sociais e 2. Indicações Geográficas e Outros Signos 2.1. Indicações geográficas e outros signos distintivos: aspectos

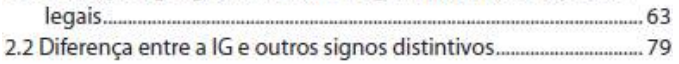

### 3. Identificação dos produtos potenciais e

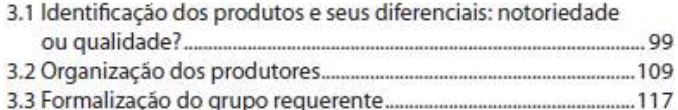

# 4. Delimitação geográfica da área: homem,

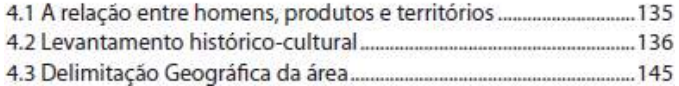

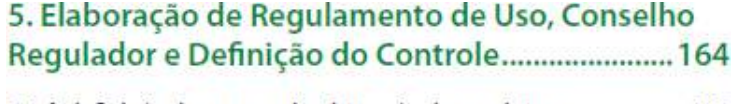

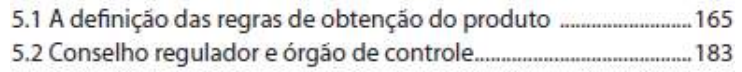

## 6. Procedimento de registro das Indicações

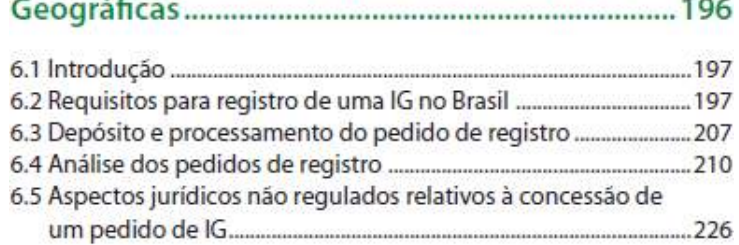

# 7. Gestão e controle pós-reconhecimento das

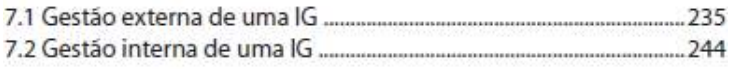

#### 8. Marcas Coletivas e Marcas de Certificação:

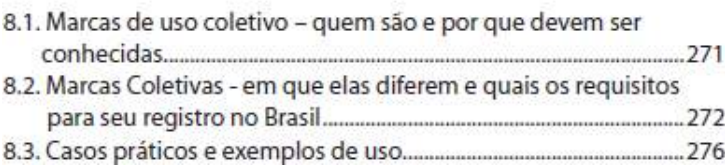

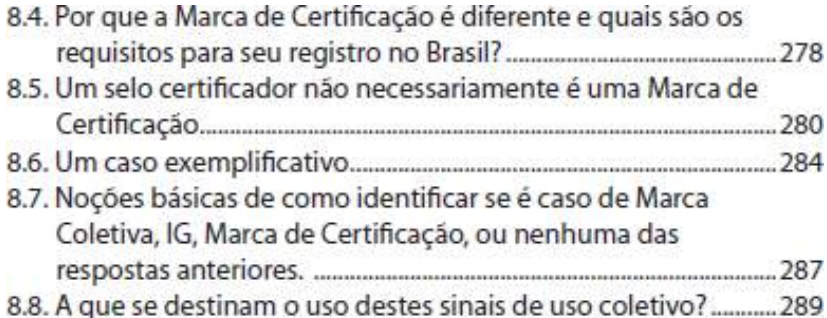

## 9. Estudo de Caso: IP Vale dos Vinhedos, IP Paraty e IP Vale do Submédio São Francisco ..... 296

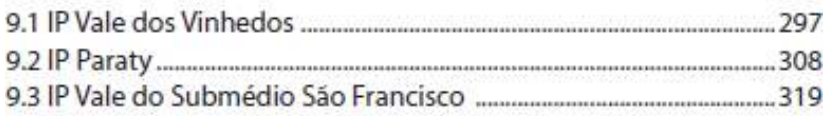

# 10. Estudo de Caso: IP Pampa Gaúcho da Campanha Meridional, IP Região do Cerrado

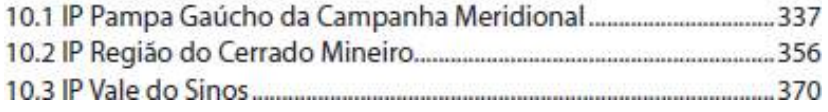

#### **VIDEOAULA**

A videoaula desta 4ª edição foi baseada na edição anterior do curso. Os exemplos de casos de sucesso foram todos mantidos. A atualização da videoaula se limitou à nova vinheta e às mudanças na ficha técnica.

# **SISTEMA DE APOIO AO ESTUDANTE**

### **SISTEMA DE APOIO AO ESTUDANTE**

O Sistema, constituído pela Supervisão Educacional, Apoio Pedagógico, Tutoria e Monitoria foi peça fundamental para o desenvolvimento do Curso, não só para a implementação e a atualização de aspectos pedagógicos, mas também administrativos.!

#### **Supervisão!Educacional**

A Supervisão Educacional coordenou todas as etapas do Curso:

- Divulgação do Curso e processo de inscrição;
- Produção de materiais impressos, audiovisuais e virtuais;
- Formação dos professores e tutores;
- Supervisão do trabalho do Apoio Pedagógico;
- Processo de certificação.

O trabalho da Supervisão Educacional foi acompanhado durante todas as etapas supracitadas pela Planejadora Educacional e Supervisora de Linguagem, Dr.ª Ana Luzia Dias Pereira.

#### **Apoio!Pedagógico**

O Apoio Pedagógico faz parte da equipe permanente da UFSC, desenvolve seus trabalhos em todos os cursos desempenhando o papel de suporte pedagógico aos professores e aos monitores pedagógicos.

No início do trabalho, o Apoio Pedagógico concentrou-se no planejamento e na alimentação da plataforma virtual, além de participar do processo de formação dos tutores.

Além desta atuação direta com tutores, o Apoio Pedagógico editou, atualizou e verificou algumas demandas que surgiram no desenvolvimento do Curso no Ambiente Virtual de Ensino e Aprendizagem. Foi esta equipe a responsável por acompanhar o desenvolvimento e a execução das atividades realizadas pelos alunos via AVEA. Após a configuração inicial realizada, manteve, diariamente, um trabalho de atualização de informações na plataforma, tais como: edição do AVEA, publicação de textos para a Biblioteca, controle e manutenção das atividades pedagógicas do Curso (Fóruns, Questionário de Avaliação Individual, Enquete) e atendimento aos alunos via AVEA.

#### **Tutoria**

Os tutores desempenharam um papel fundamental ao longo do Curso. As atribuições por eles executadas tiveram caráter pedagógico de acompanhamento aos estudantes. Este acompanhamento abrangeu tanto as orientações para o desenvolvimento das atividades, como também o retorno das atividades já realizadas.

#### **Monitoria Administrativa**

A monitoria teve suas atividades voltadas para as demandas administrativas, principalmente, com questões relacionadas à acessibilidade ao AVEA.

Analisando cronologicamente o trabalho da monitoria durante o Curso, pode-se dividi-lo em diferentes momentos, de acordo com os períodos do desenvolvimento do Curso. Antes do início do Curso, a monitoria ficou responsável pelas seguintes atividades:

- resolução de dúvidas gerais sobre o Curso, principalmente aquelas relacionadas ao preenchimento da ficha de inscrição e à atualização de dados cadastrais;
- controle de qualidade (revisão e correção) dos dados inseridos nas fichas de inscrição e da disponibilização de informações referentes à seleção e à confirmação de inscrição no Curso.

A comunicação entre monitores e candidatos foi estabelecida por e-mail.

Além disso, a monitoria cumpriu atividades como:

- a disponibilização e o uso de *logins* e senhas de acesso ao AVEA para alunos;
- a atualização de dados cadastrais dos estudantes matriculados;
- inserir banco de dados para a certificação (online) dos alunos concluintes.

ATIVIDADES DIDÁTICO-PEDAGÓGICAS REALIZADAS

#### **QUESTIONÁRIO DE AVALIAÇÃO INDIVIDUAL**

O Questionário de Avaliação Individual, cuja cópia conta disponibilizada no Anexo A deste relatório, foi constituído por 50 questões de múltipla escolha elaboradas pelos Professores Conteudistas. Para receber o certificado de conclusão do curso, o aluno tinha que alcançar o mínimo de 70% de acertos, o que equivalia a 35 questões corretas.!

Por meio desse instrumento de avaliação, os estudantes tiveram condições de avaliar a apreensão do conteúdo estudado, pois ao enviarem suas respostas, o sistema disponibilizava a pontuação atingida. Caso o estudante não obtivesse o número necessário de acertos, poderia desenvolver a atividade novamente, dado que as tentativas para respondê-la eram ilimitadas, ficando sempre registrada a nota mais alta.

A opção de realizar o Questionário várias vezes permitiu que o estudante a distância planejasse a melhor forma de apreender o conteúdo e de fazer a avaliação individual. Para complementar a possibilidade de organização autônoma do estudante, este instrumento contava, também, com a opção de ser realizado em etapas, salvando-se as questões respondidas sem enviá-las ao sistema. Assim, a atividade pôde ser desenvolvida conforme acontecia o avanco dos estudos das aulas.

Dos 995 estudantes matriculados, 530 realizaram o Questionário de Avaliação Individual atingindo, no mínimo, 70% de acertos. O total de tentativas para respondê-lo somou 1794 envios de respostas.

### **FÓRUNS**

Os Fóruns, espaços para debate entre alunos e monitores pedagógicos, foram muito bem aproveitados durante o Curso. Houve diversos tipos de fóruns disponibilizados, cada um deles com um objetivo específico, a saber:

- 1) Fórum de Expectativas dos alunos em relação ao Curso;
- 2) Fórum sobre a Relevância Social das temáticas apresentadas ao longo do Curso;
- 3) Fórum de Avaliação do Curso espaço para os alunos avaliarem as ferramentas instrucionais do Curso;
- 4) Intervalo Interativo espaço de debate livre entre os alunos, sem interferência didático-pedagógica, com o objetivo de ser um "café virtual";
- 5) Fóruns de Conteúdo espaço de discussão dos conteúdos do Curso.

Desses fóruns, sem dúvida, os principais espaços de debate realizados nesse curso foram aqueles diretamente relacionados aos conteúdos ministrados. Os fóruns de Expectativas, de Relevância Social da Temática (ambos realizados durante a Ambientação Virtual dos alunos, período que antecede a abordagem dos conteúdos) também foram espaços muito visitados pelos alunos.

Como essa ferramenta é uma das mais significativas para o desenvolvimento de um curso na modalidade de ensino a distância, mais detalhes serão expostos a seguir, especificamente relacionados aos Fóruns.

### **Fóruns de Ambientação Virtual**

Durante o período de Ambientação foram abertos dois Fóruns específicos: um sobre a Relevância da Temática do Curso e outro sobre as Expectativas dos alunos em relação ao Curso. Este momento foi muito importante para o desenvolvimento do Curso, pois além de promover a primeira interação entre os alunos, levando-os a se conhecerem melhor, é um período em que aprendem e exercitam o manuseio da ferramenta Fórum.

Os fóruns "Relevância Social da temática do Curso" e "Expectativas em relação ao Curso". Foram disponibilizados no mesmo dia. As figuras a seguir exemplificam algumas de suas contribuições.

Figura 3 - Fórum de Relevância Social<br>10 Re: Fórum de Relevância Social da Temática do Curso ERTUS DORNER - sexta, 19 setembro 2014, 18:43 Existem muitas regiões no país com grande potencial de agregação de valor aos seus produtos através da indicação geográfica. Contudo, produtores locais não possuem o conhecimento para formular um projeto para obter esta indicação geográfica. Por isto, acredita-se que o curso fornecerá o conhecimento e as ferramentas necessárias para poder instruir um processo e acompanhá-lo de forma adequada. O resultado deve ser a obtenção da certifcação da indicação geográfica para que a região, seus produtos e seus produtores possam usufruir dos benefícios. Geralmente, trata-se de regiões afastadas com sérias dificuldades de desenvolvimento. Desta forma, o profissional capacitado pode contribuir para a superação destes obstáculos, assistindo na obtenção do certificado. Outro assunto a ser considerado é atualidade do tema, já que diversas regiões como o Vale do Vinhedo conseguiram obter o certificado e aumentar a renda. Através da capacitação de mais profissionais, exisitirá uma maior divulgação do assunto. E, existindo maior pressão social exercida pela população, os órgãos públicos e privados seriam obrigados a implementar novas políticas públicas públicas promover a indicação geográfica. Outrossim, serão criadas novas redes de profissionais que podem estabelecer fóruns de consultas entre eles, melhorando a qualidade dos serviços prestados.

#### Figura 4 - Fórum de Expectativas

Re: Fórum de Expectativas .c.c.u.erv.u.s<br><mark>IQUEIR</mark>A - sexta, 19 setembro 2014, 18:53 As expectativas são:

- o entender o assunto propriedade intelectual e inovação;
- o compreender o que é de fato uma Indicação Geográfica:
- o fomentar durante ou depois do curso a elaboração de Indicações Geográficas, com objetivo do desenvolvimento rural local e o estabelecer pesquisas na área de abrangência do curso
- Bom curso a todos!

### **Intervalo!Interativo**

O Intervalo Interativo é uma das ferramentas pedagógicas de acesso livre do Curso, ou seja, ficou aberta para postagens dos estudantes durante todo o tempo e não teve interferência pedagógica. O Intervalo constitui-se em um espaço para discussões entre os estudantes que proporciona uma interação diferenciada, pois o

grupo tem a possibilidade de se conhecer e compartilhar suas experiências, proporcionando um caráter mais coletivo e cooperativo ao Curso. Assuntos não contemplados em outros espaços do AVEA podiam ser debatidos no Intervalo Interativo.

Durante o Curso houve 187 postagens no Intervalo Interativo.

#### **Fórum de Avaliação do Curso**

Este espaço foi aberto para que todos os alunos pudessem opinar sobre a qualidade do material didático utilizado, do AVEA e da eficiência dos tutores. A partir da análise dessas contribuições foi possível perceber uma avaliação positiva e a possibilidade de aprimorar novas edições do curso.. Os cursistas sinalizaram as atividades das quais sentiram falta, as dificuldades de acessar conteúdos e os problemas para receber o material impresso.

Assim, os alunos elogiaram o curso em geral e salientaram o quanto o material tem servido de apoio para a sua atuação profissional. A imagem a seguir ilustra uma contribuições no Fórum de avaliação do curso.

Figura 5 - Exemplo de avaliação do curso

Re: Fórum de Avaliação do Curso Até o momento estou me familiarizando muito bem com a plataforma e com os materiais disponibilizados e não tenho nenhuma critica

#### **Fóruns!de!Conteúdo**

Durante o período do curso, doze fóruns de conteúdo foram abertos, em datas distintas, de acordo com o andamento do estudo do livro didático.

A seguir, apresentam-se as questões que nortearam os debates nos Fóruns de Conteúdo e seus respectivos números de postagens.

Questão do Fórum de Conteúdo 1 - Discuta com seus colegas qual é a percepção que vocês têm sobre um produto que seja proveniente de uma IG. Como consumidores, há uma percepção diferenciada com relação a estes? Vocês pagariam mais por um produto com IG reconhecida? Neste!Fórum!houve **309 postagens**.

Questão do Fórum de Conteúdo 2 - Você considera o signo distintivo do produto (marcas, indicação geográfica, nome empresarial, título de estabelecimento, nomes de domínio e selos) um importante instrumento na decisão de compra do consumidor? Você saberia distinguir um signo referente a uma marca de um referente a uma IG? Converse com seus colegas sobre isso! Neste!Fórum!houve **186 postagens**.

Questão do Fórum de Conteúdo 3 <sup>*- Você percebe em sua região*, produtos vinculados à</sup> origem geográfica que permitam o reconhecimento de uma IG? Quais e por quê? Neste Fórum houve 182 postagens.

Questão do Fórum de Conteúdo 4 - Quais aspectos (fatores naturais, fatores humanos, história, cultura) devem ser considerados e analisados para se realizar a delimitação da área geográfica de uma IG? Algum destes é determinante? Por que? Neste!Fórum!houve **131 postagens**.

Questão do Fórum de Conteúdo 5 - Quais aspectos devem ser levados em consideração para a elaboração do regulamento de uso de uma IG? Neste!Fórum!houve **121 postagens**.

Questão do Fórum de Conteúdo 6 - Considerando a aula desta semana, o que pode dificultar, na sua opinião, o reconhecimento de uma IG junto ao INPI? Neste!Fórum!houve **104 postagens.**

Questão do Fórum de Conteúdo 7- Quais os principais problemas e dificuldades que os produtores poderão encontrar após o reconhecimento de uma IG pelo INPI? Na sua opinião, estes aspectos podem ser minorados? Como? Neste!Fórum!houve **86 postagens**.

Questão do Fórum de Conteúdo 8 - Considerando os produtos que poderiam ser candidatos a potenciais IG que já reconheceste na tua região, em que situações considerarias mais adequado a proteção por meio de uma marca coletiva ou de certificação? Por quê?

Neste Fórum houve 77 postagens.

**Questão do Fórum de Conteúdo 9 e 10 - Vocês já conheciam as Indicações** geográficas reconhecidas no Brasil? Considerando as IG analisadas, o que vocês pensam sobre:

- a forma como foi identificado o potencial de cada IG;
- a credibilidade para a delimitação da área geográfica de cada IG;
- a representatividade social e econômica da associação que se constitui no substituto processual dos produtores estabelecidos na região;
- a estratégia de se usar uma IG ou uma Marca para proteger/ divulgar produtos e serviços;
- a utilização da IG como instrumento de desenvolvimento econômico das regiões demarcadas e das comunidades envolvidas;
- formas e estratégias para informar e difundir as IGs perante os consumidores.

Neste!Fórum!houve **82!postagens**

# **EXERCÍCIOS COMPLEMENTARES**

Os Exercícios Complementares foram constituídos por questões de múltipla escolha referentes a cada uma das aulas. Ao todo, esses exercícios contabilizaram um total de **644.286** tentativas.

#### **ENQUETES**

Enquetes são amostragens de opinião relacionadas a um tema específico de cada. As questões foram constituídas em forma de pesquisa, com a função de levantar quantitativamente opiniões dos cursistas relacionadas às temáticas abordadas no curso. No total foram 11 enquetes com 2.372 participações.

#### **BIBLIOTECA VIRTUAL**

A Biblioteca Virtual foi um espaço criado para publicação de variados materiais relacionados aos temas debatidos no curso (legislações, dentre outros), que foram citados principalmente no Livro do Curso. Os materiais publicados na Biblioteca virtual deste curso encontram-se listados a seguir.

#### **Textos**

- Avaliação da Conformidade Diretoria da Qualidade
- A Relação Entre Propriedade Intelectual e Normalização Técnica não Cenário do Comércio Internacional
- A Acordo de Lisboa par um Protecção das Denominações de Origem e Seu Registro Internacional
- A! Acordo! de! Madrid! Relativo! à! Repressão! das! Falsas! Indicações! de! proveniência das Mercadorias
- Ata da Constituição da Associação dos Produtores de Vinhos Finos do Vale dos Vinhedos
- Conselho Regulador Indicação de Procedência Vale dos Vinhedos (IPVV)
- Definição Du Terroir
- Estatuto da Associação dos Produtores de Vinhos Finos do Vale dos Vinhedos -APROVALE
- Fluxograma Programa de Certificação de Propriedade Café do Cerrado (Caccer)
- Guia de para solicitação de Registro de Indicação Geográfica parágrafo Produtos Agropecuários
- Jornal A Vindima Os Problemas Concretos das IGs brasileiras
- Jornal Oficial da União, européia Regulamento nº 510/2006 que Conselho de 20 de março de 2006 Relativo à Protecção das Indicações Geográficas e Denominações de Origem dos Produtos Agrícolas e dos generosidade Alimentícios
- Jornal Oficial da União, européia Regulamento n º 110/2008 do parlamento EUROPEU e fazer Conselho de 15 de Janeiro de 2008 Relativo à Definição, designação, Apresentação, Rotulagem e Protecção das Indicações Geográficas das Bebidas espirituosas [...]
- Painel Vitivinícola Pinto Bandeira ingressa com Pedido de reconhecimento não!INPI
- Revista Bon Vivant Tradição e Cultura Preservadas página 12.
- Revista Bon Vivant Tradição e Cultura Preservadas página 13.
- Painel Vitivinícola Analisando a Legislação Brasileira sobre Indicações Geográficas
- · Painel Vitivinícola Aspectos Principais da Resolução 75/2000
- Painel Vitivinícola Marcas e Indicações Geográficas em Debate nenhuma Vale dos Vinhedos
- Painel Vitivinícola \ 'Na carona \' de Possíveis Titulares ...
- Regulamento de Produção Carne do Pampa Gaúcho da Campanha Meridional
- Registro de Indicação Geográfica Vale dos Vinhedos
- Recepção da EMBRAPA locais à Comitiva APROVALE los 22/08/1995
- Regulamento da IPVV
- Macio Sistemas Metodologia: Trinta Anos Retrospectiva Peter Checkland
- Regulamento Interno da União das Assossiações e Cooperativas dos Produtores de Uvas
- Subsídios Técnicos Pará uma Indicação Geográfica de Procedência do Vale do Submédio São Francisco

#### **Legislação**

- Ato Normativo nº 134/1997
- Ato Normativo n. 150/1999
- Ato Normativo n. 159/2001
- Decreto n. 1.800, de 30 de Janeiro de 1996
- Decreto n. 75,572, de 08 de Abril de 1975
- Decreto n. 2.380, de 20 de novembro de 1896
- Instrução Normativa n. 25/2013
- $\cdot$  Lei n. 8.934, de 18 de novembro de 1994
- Lei nº 10.831, de 23 De Dezembro de 2003.
- Lei nº 10.970, de 12 de novembro de 2004.
- Lei nº 9.279, de 14 de maio de 1996
- Portaria n. 85, de 10 de Abril de 2006 Regimento Interno da Secretaria de Desenvolvimento Agropecuário e Cooperativismo
- Lei nº 10.406, de 10 de janeiro de 2002 Código Civil
- Decreto nº 16.254, de 19 De Dezembro de 1923.
- · Resolução INPI n. 75, de 28 de novembro de 2000 Registro de Indicações Geográficas
- · Resolução PR n. 60/2013
- Decreto nº 4.062, de 21 De Dezembro de 2001.
- Decreto nº 4.829, de 03 de setembro de 2003.
- Resolução INPI n. 127, de 10 de agosto de 2006 Institui o e-MARCAS
- Lei nº 5.764, de 16 De Dezembro de 1971.
- · Resolução INPI n. 128, de 10 de agosto de 2006 Manual do Looks Favoritos fazer Módulo e-MARCAS fazer e-INPI
- $\cdot$  Lei n  $\degree$  6.015, de 31 De Dezembro de 1973.
- Resolução INPI n. 144, de 18 de abril de 2007 Gerais Regras do Exame substantivo dos Pedidos de Registro de Marcas
- · Lei nº 7.678, de 8 de novembro de 1988.
- Portaria nº 165, de 27 de abril de 1995.
- Portaria nº 561, de 17 De Dezembro de 2002.
- Portaria nº 85, de 10 de Abril de 2006 Regimento Interno da Secretaria de Desenvolvimento Agropecuário e Cooperativismo.
- Resolução INPI nº 76, de 15 De Dezembro de 2000 Classificacao Internacional de Desenhos Industriais.
- · Resolução INPI nº 83, de 14 De Dezembro de 2001 Depósitos de Pedidos de Registro de Marca.
- · Resolução INPI nº 144, de 18 de abril de 2007 Gerais Regras do Exame substantivo dos Pedidos de Registro de Marcas.
- Resolução nº CGI.br/RES/2008/008/P procedures parágrafo Registro de Nomes de Domínio.

**ENCERRAMENTO E CERTIFICAÇÃO** 

## **ENCERRAMENTO E CERTIFICAÇÃO**

Encerrado o desenvolvimento do curso, pode-se levantar o aproveitamento dos 995 alunos matriculados. É procedimento da UFSC agrupar o universo de matriculados em quatro categorias distintas, quais sejam:

- (1) Alunos Concluintes atingiram, no mínimo, 70% de acertos no Questionário de Avaliação Individual;
- (2) Alunos Participantes realizaram atividades de aprendizagem, mas não responderam o Questionário de Avaliação Individual ou não alcançaram 70% de acertos nesta atividade.
- (3) Alunos Leitores não realizaram as atividades propostas, mas acessaram os materiais postados no Ambiente Virtual de Ensino Aprendizagem - AVEA;
- $(4)$  Alunos que nunca acessaram o AVEA;

Do total de 995 alunos matriculados, mais de 90% usufruiu da estrutura disponibilizada de alguma forma, sendo classificados como Concluintes, Participantes ou Leitores. A tabela a seguir discrimina esses números.

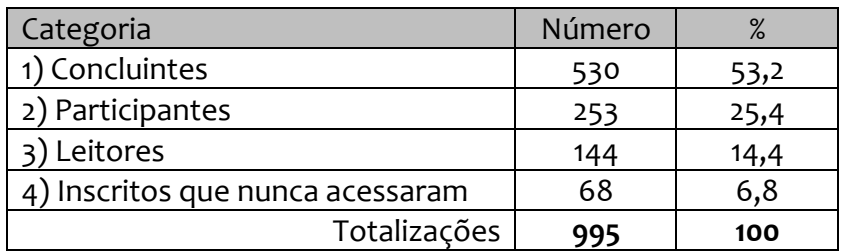

Para cada aluno que concluiu o curso enviou-se um e-mail com o endereço e instruções de como acessar o seu certificado de conclusão.

# **CONSIDERAÇÕES FINAIS**

#### **CONSIDERAÇÕES FINAIS**

Este documento relatou as atividades desenvolvidas e os resultados alcançados com a realização da quarta edição do curso "Propriedade Intelectual e Inovação no Agronegócio - Indicação Geográfica".

Os conteúdos e recursos educacionais propostos, bem como a equipe de profissionais estiveram disponíveis e/ou foram desenvolvidos junto à totalidade dos alunos ao longo da realização do curso. Os números apresentados no relatório indicam que a maioria dos cursistas usufruiu de alguma forma da infraestrutura oferecida.

De um modo geral, o curso configurou-se de extrema relevância ao público qualificado, como pode ser observado no item Fórum de Opinião.

# **ANEXOS**

# **ANEXO A**

# Questionário de Avaliação Individual

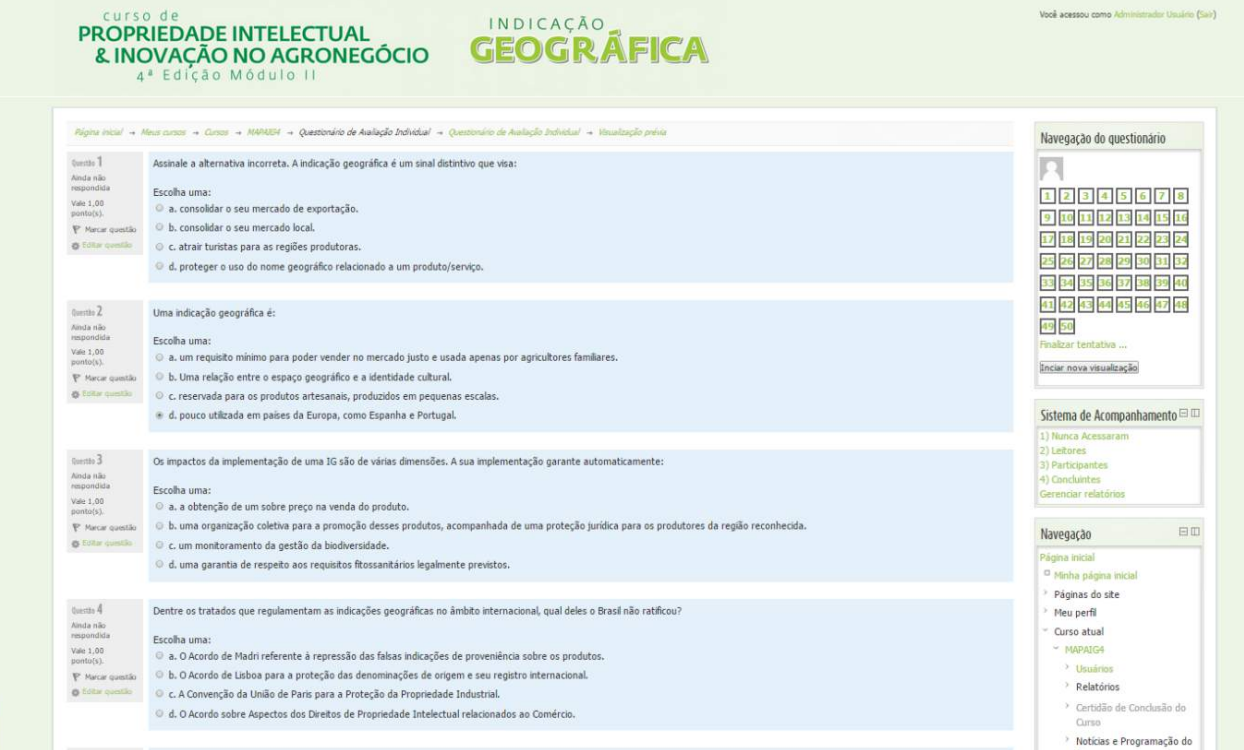